Min Eun $\mathrm{Gi}: \mathrm{https://min7014.github.io}$ 

K ロ ▶ K 御 ▶ K 君 ▶ K 君 ▶ ..  $OQ$ 店

## $y = cos(x)$

<span id="page-0-0"></span>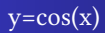

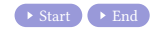

**K ロ ▶ K 御 ▶ K 聖 ▶ K 聖 ▶ │ 聖 │ め 9 0 °** 

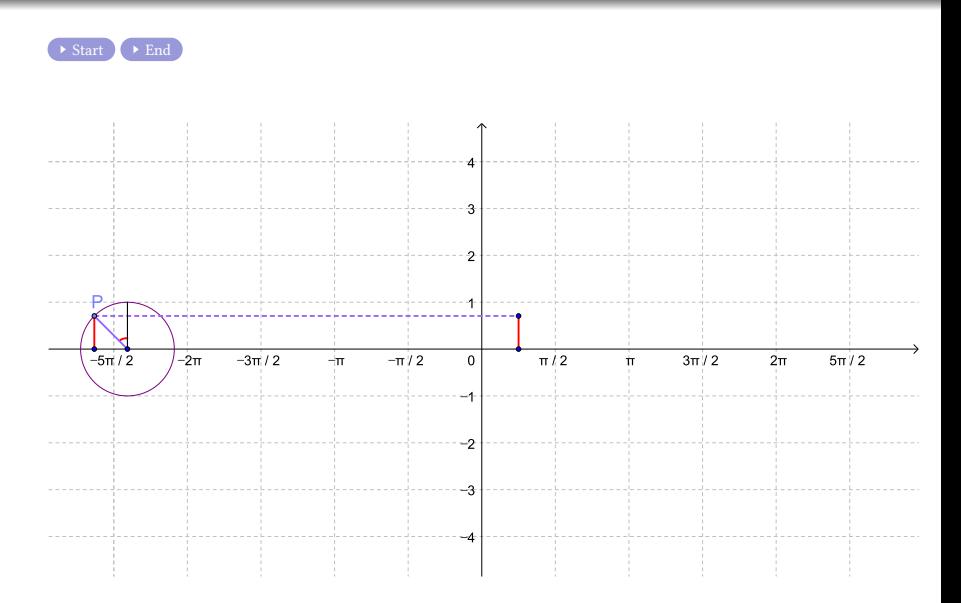

メロトメ 御 トメ 君 トメ 君 トッ 君

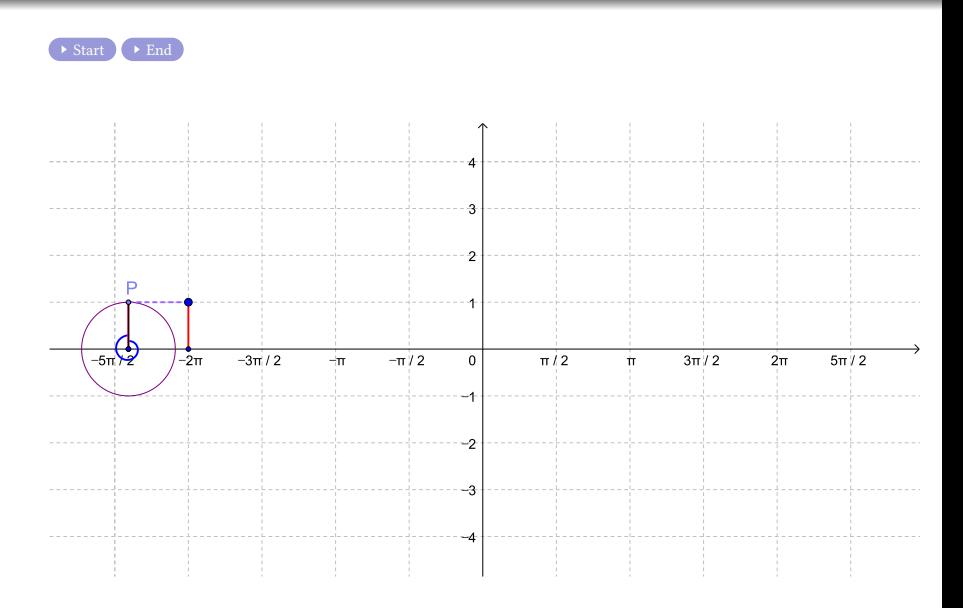

メロトメ 御 トメ 君 トメ 君 トッ 君

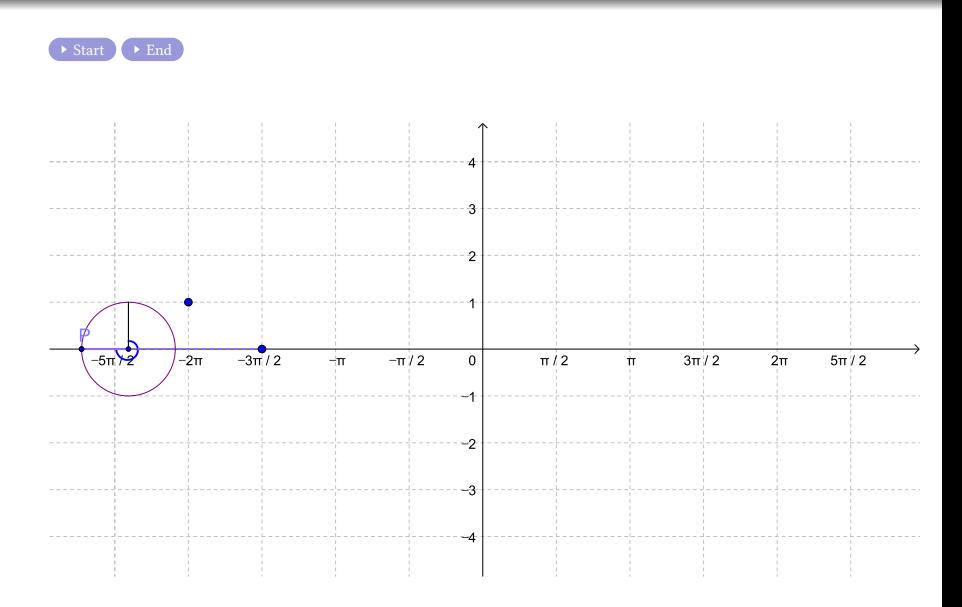

メロトメ 御 トメ 君 トメ 君 トッ 君

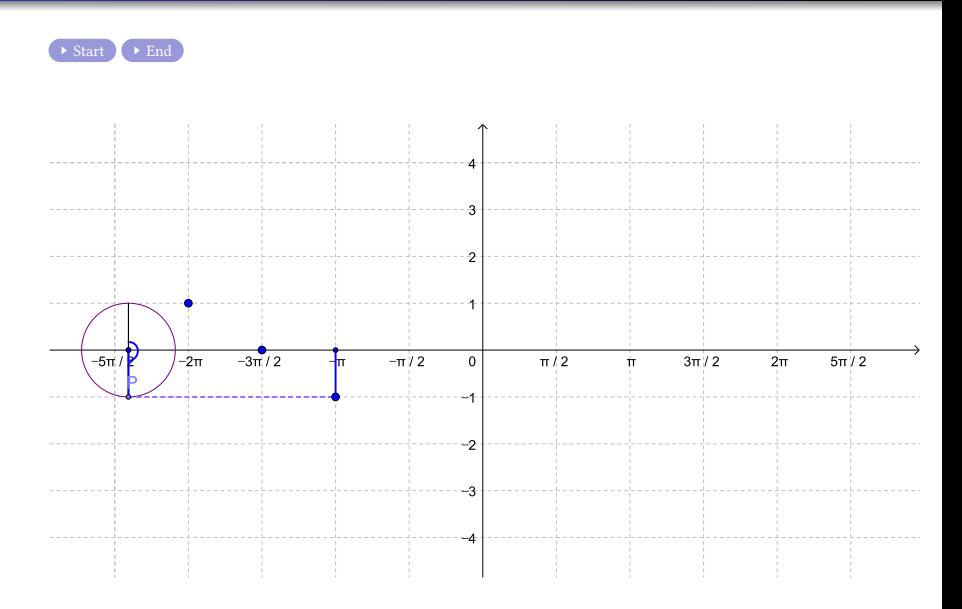

メロトメ 御 トメ 君 トメ 君 トッ 君

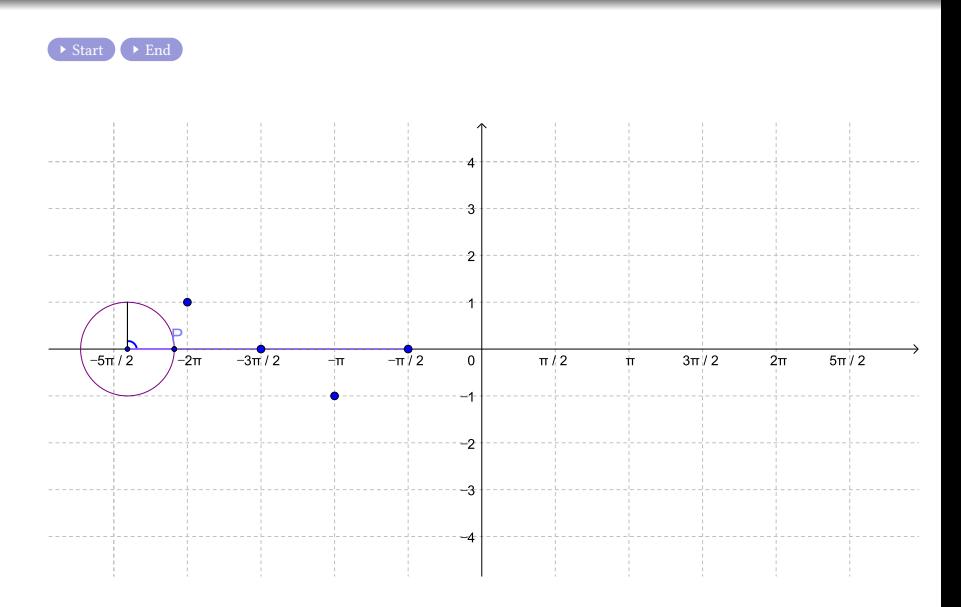

メロトメ 御 トメ 君 トメ 君 トッ 君

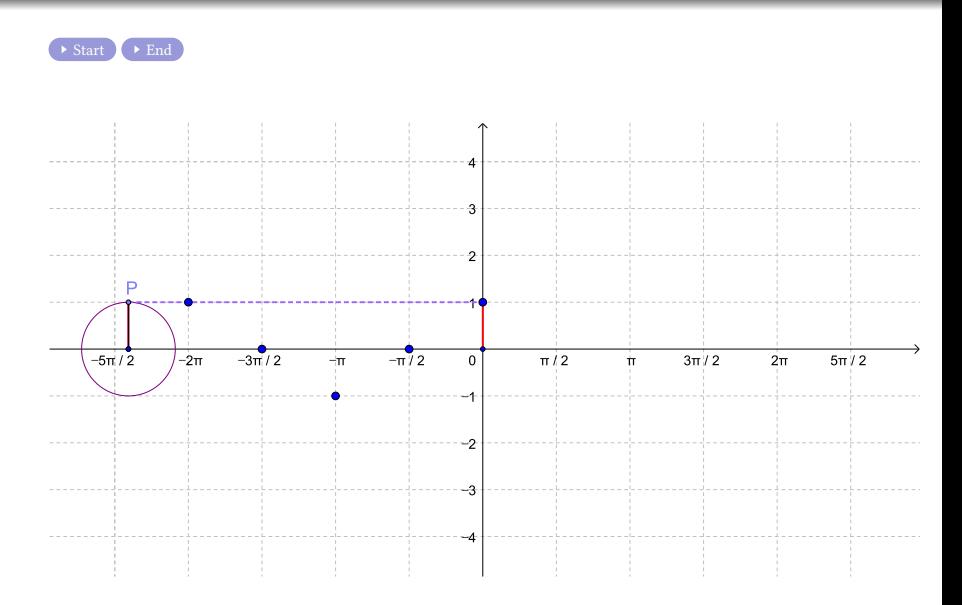

メロトメ 御 トメ 君 トメ 君 トッ 君

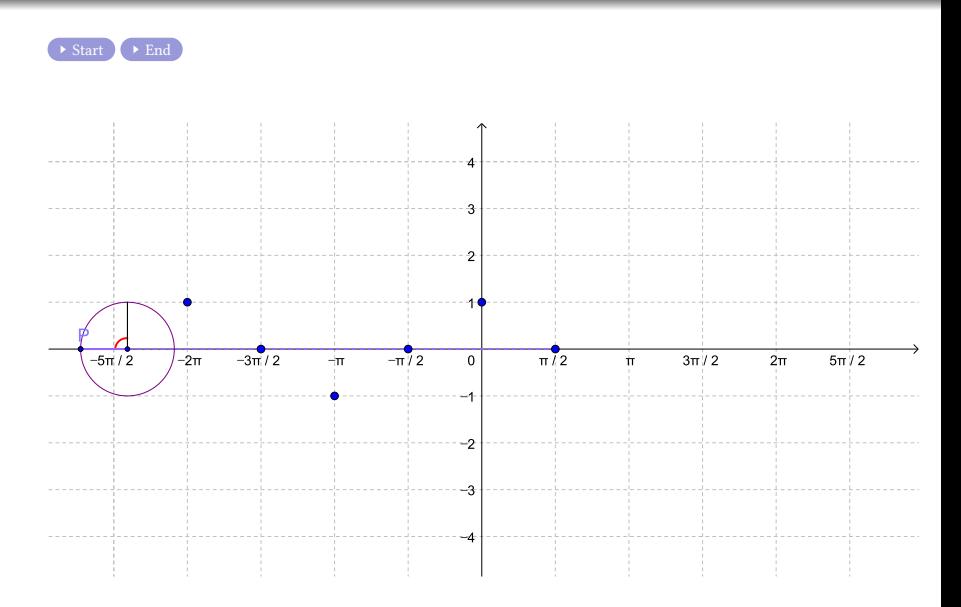

メロトメ 御 トメ 君 トメ 君 トッ 君

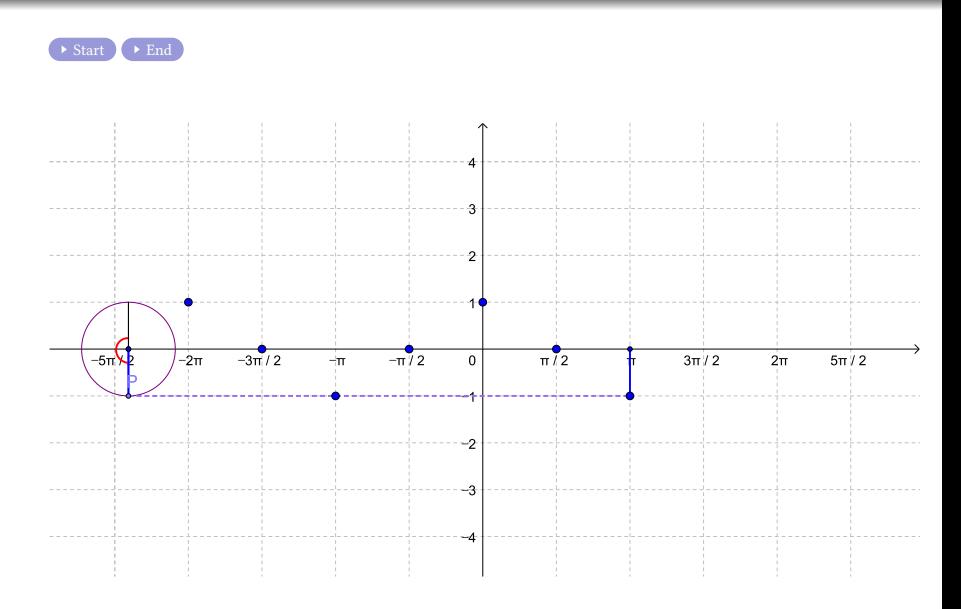

**K ロ K K イヨ K モ K K ヨ K コ チ Y Q Q C** 

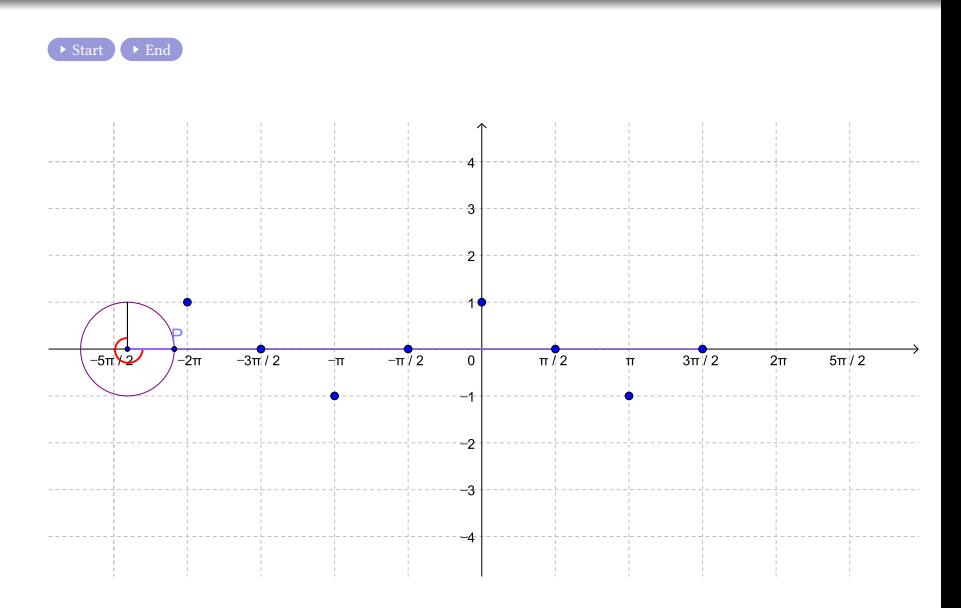

メロトメ 御 トメ 君 トメ 君 トッ 君

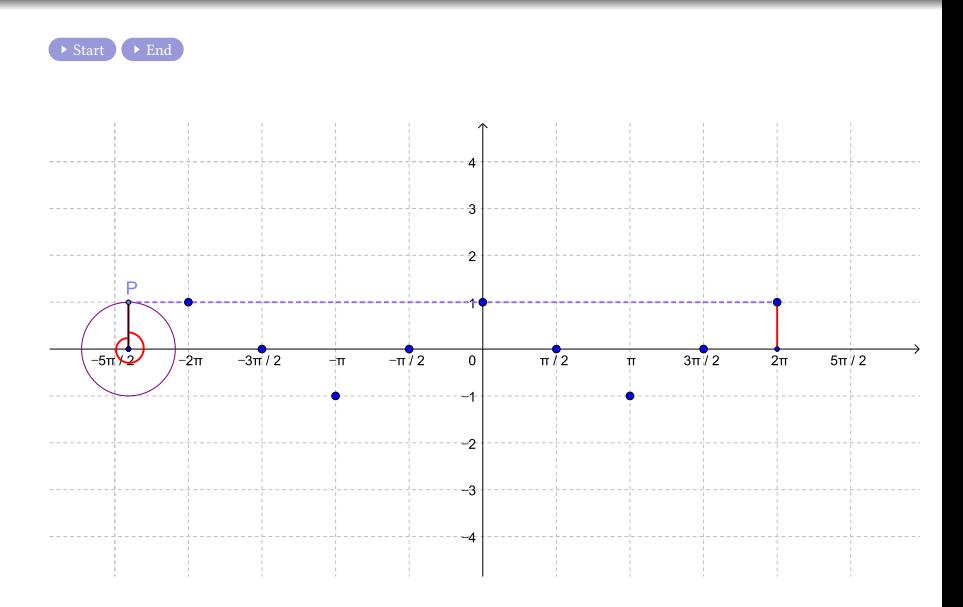

**K ロ K K イヨ K モ K K ヨ K コ チ Y Q Q C** 

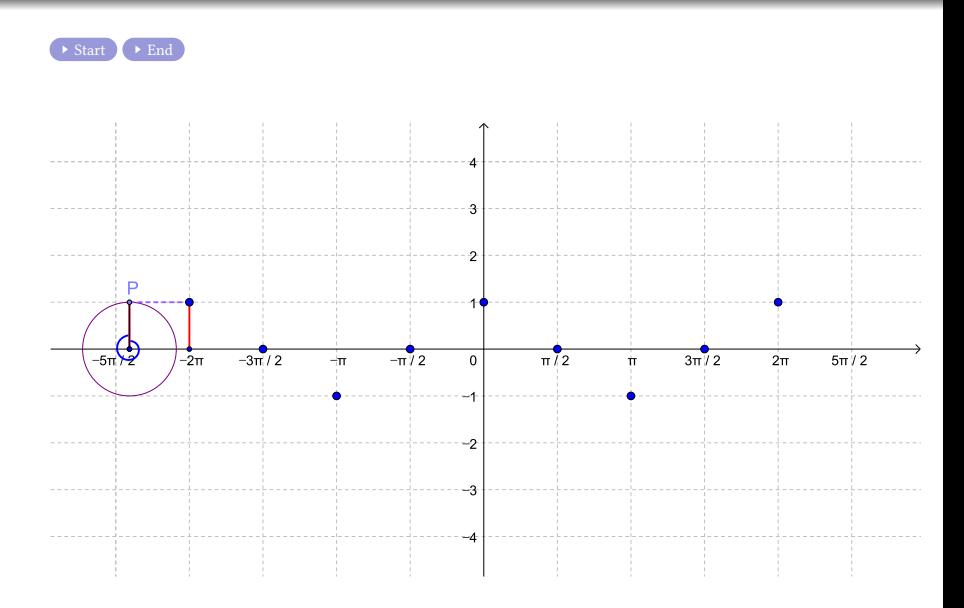

メロトメ 御 トメ 君 トメ 君 トッ 君

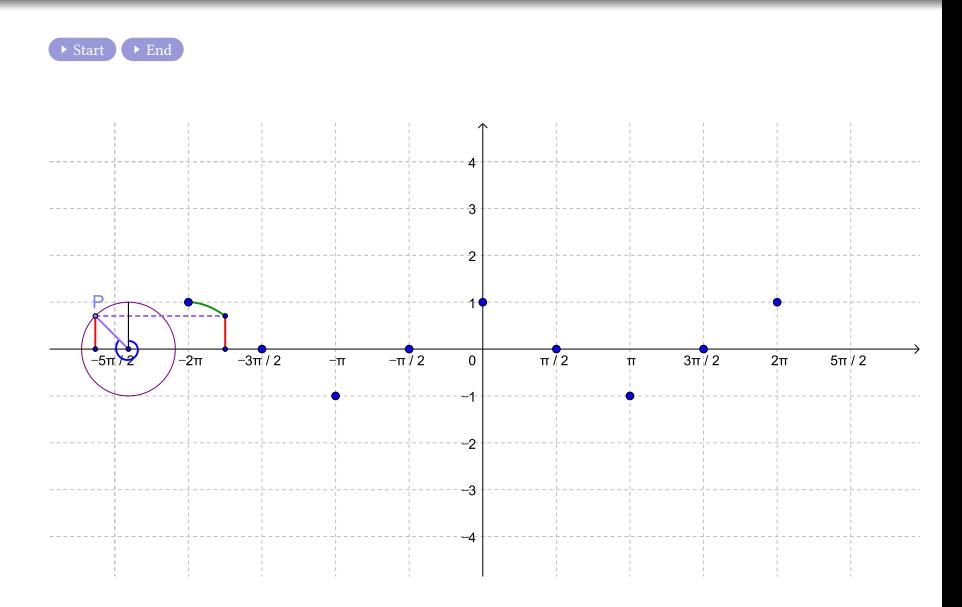

メロトメ 御 トメ 君 トメ 君 トッ 君

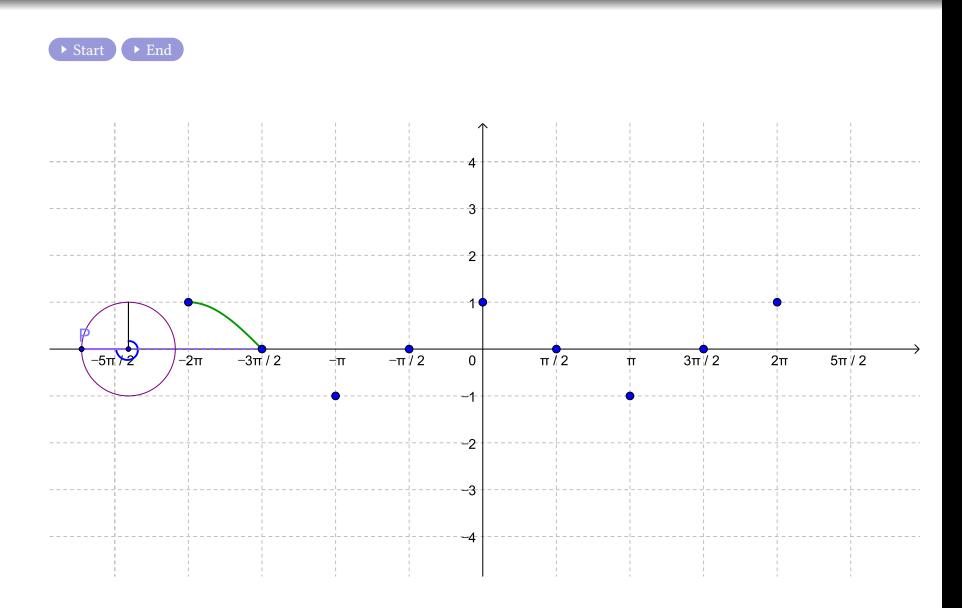

メロトメ 御 トメ 君 トメ 君 トッ 君

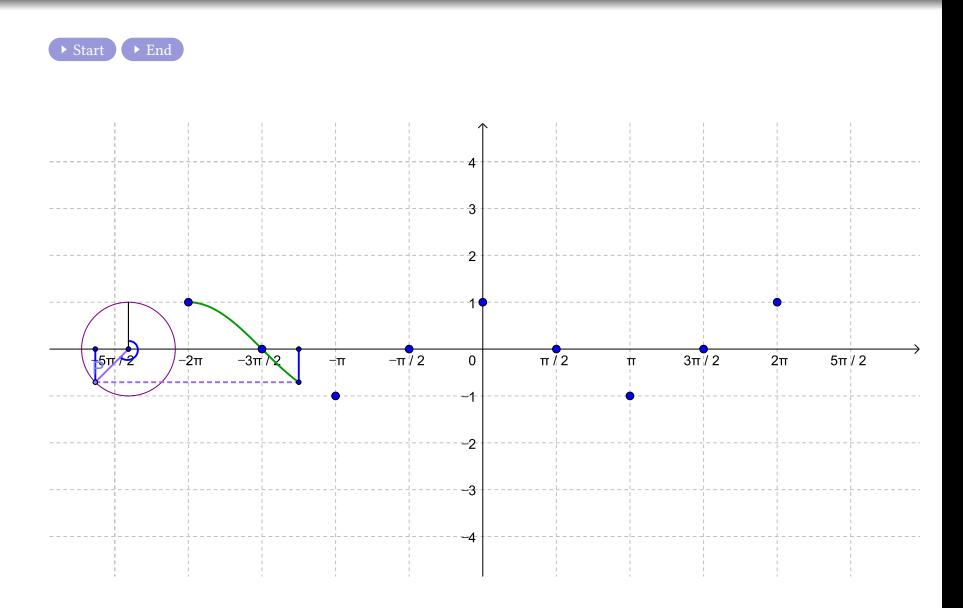

メロトメ 御 トメ 君 トメ 君 トッ 君

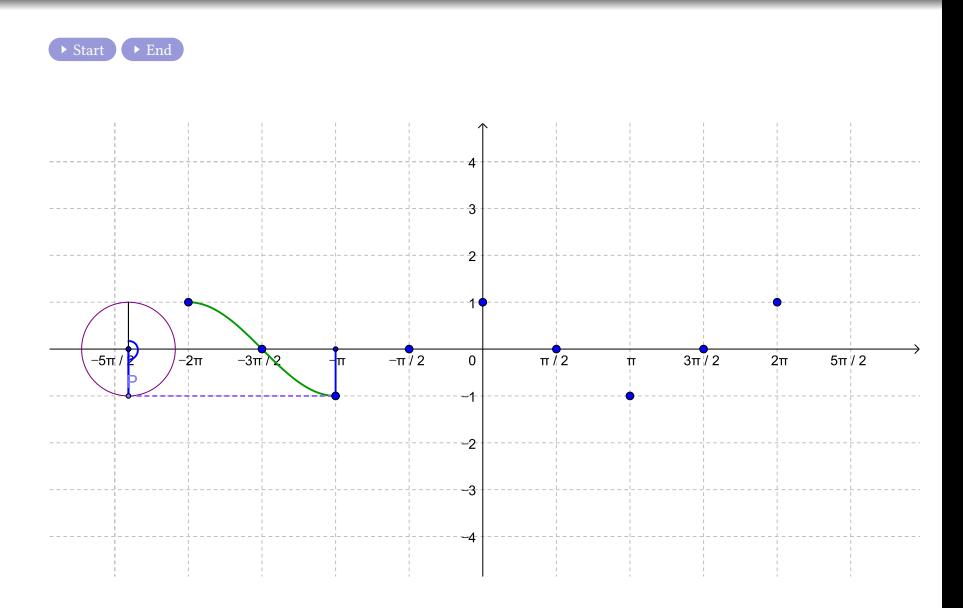

メロトメ 御 トメ 君 トメ 君 トッ 君

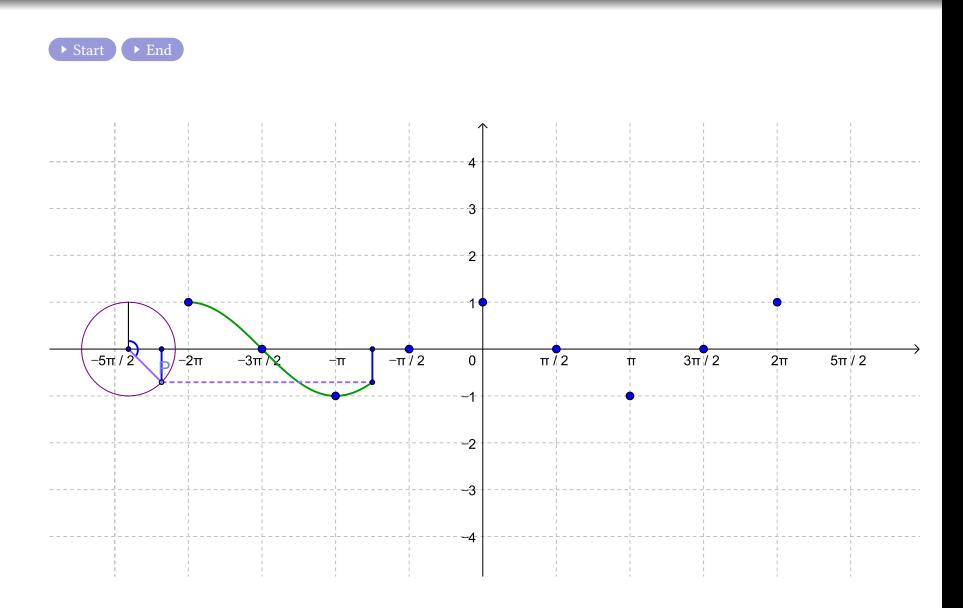

メロトメ 御 トメ 君 トメ 君 トッ 君

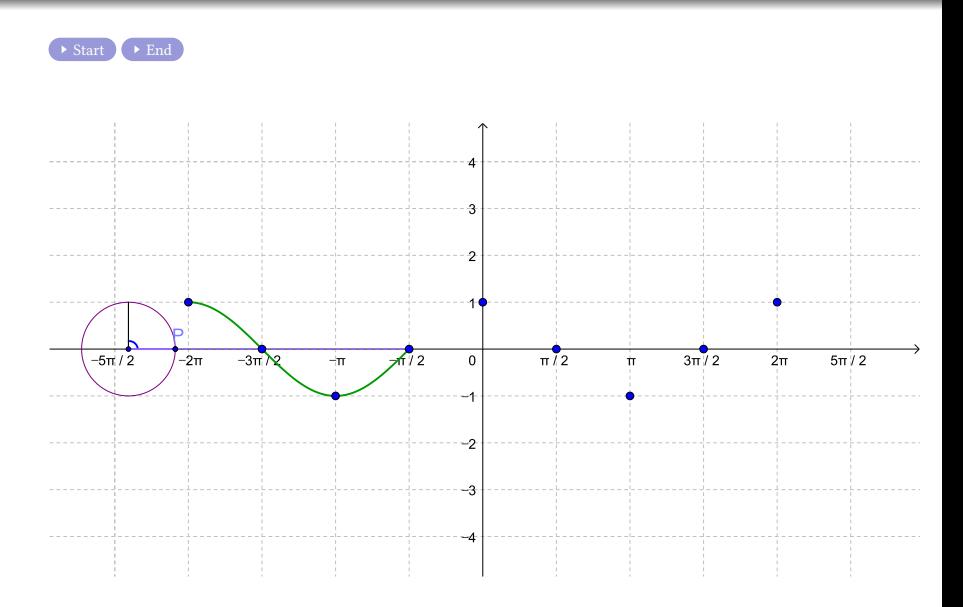

メロトメ 御 トメ 君 トメ 君 トッ 君

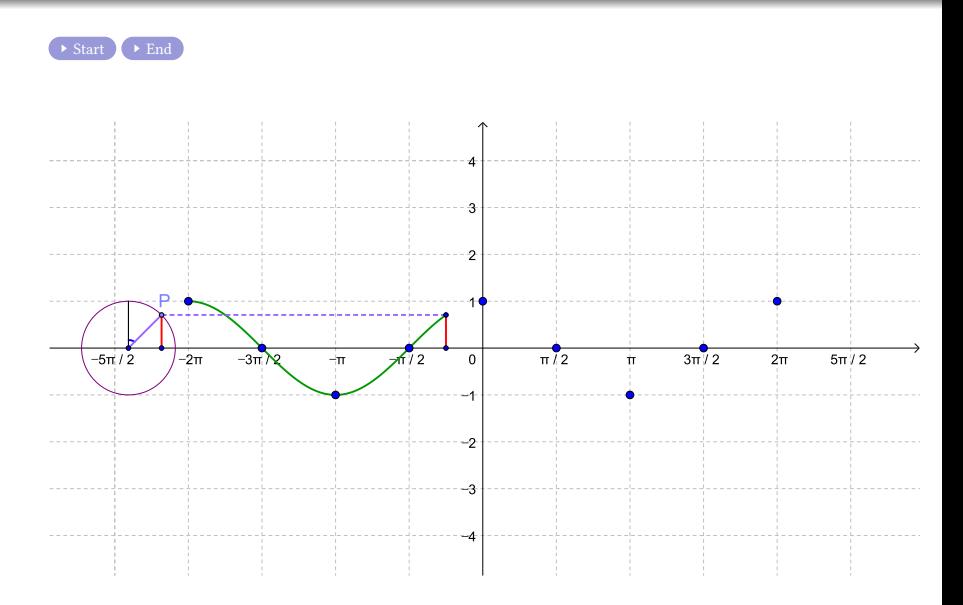

メロトメ 御 トメ 君 トメ 君 トッ 君

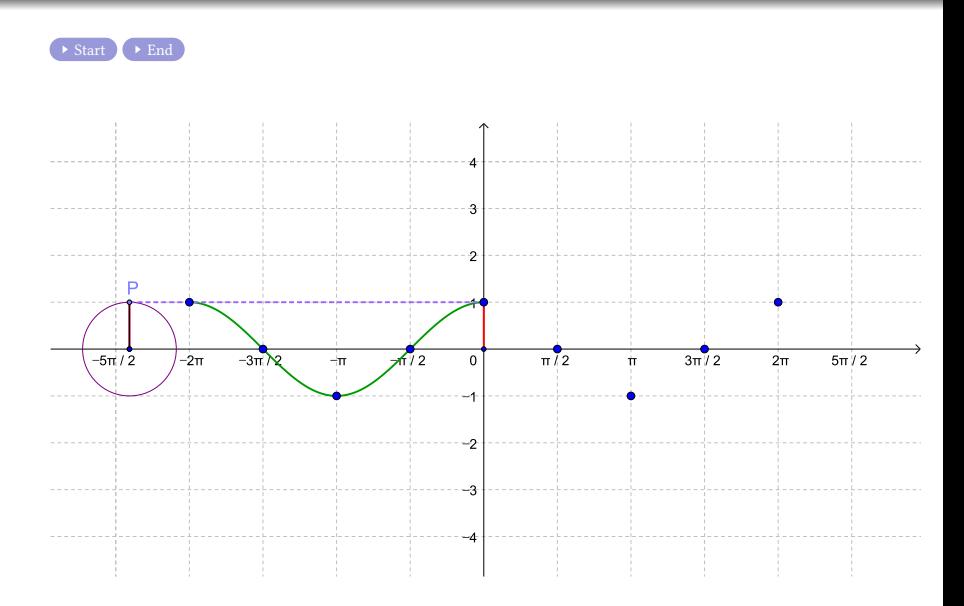

メロトメ 御 トメ 君 トメ 君 トッ 君

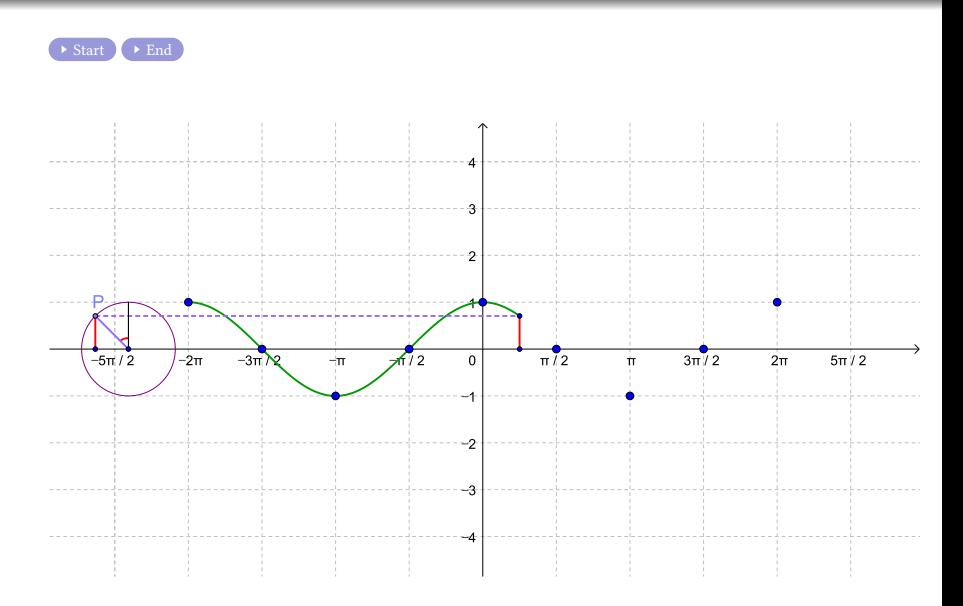

メロトメ 御 トメ 君 トメ 君 トッ 君

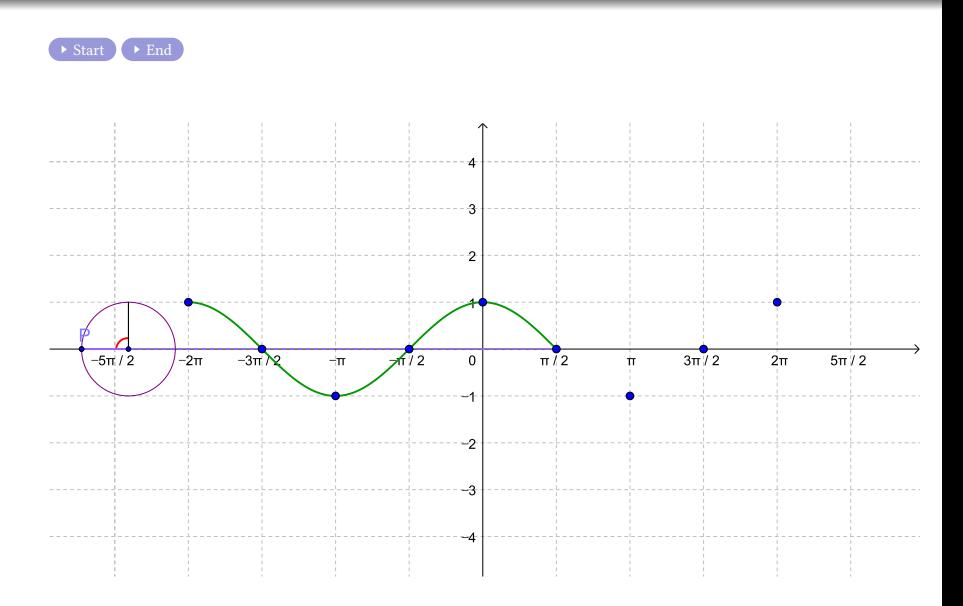

メロトメ 御 トメ 君 トメ 君 トッ 君

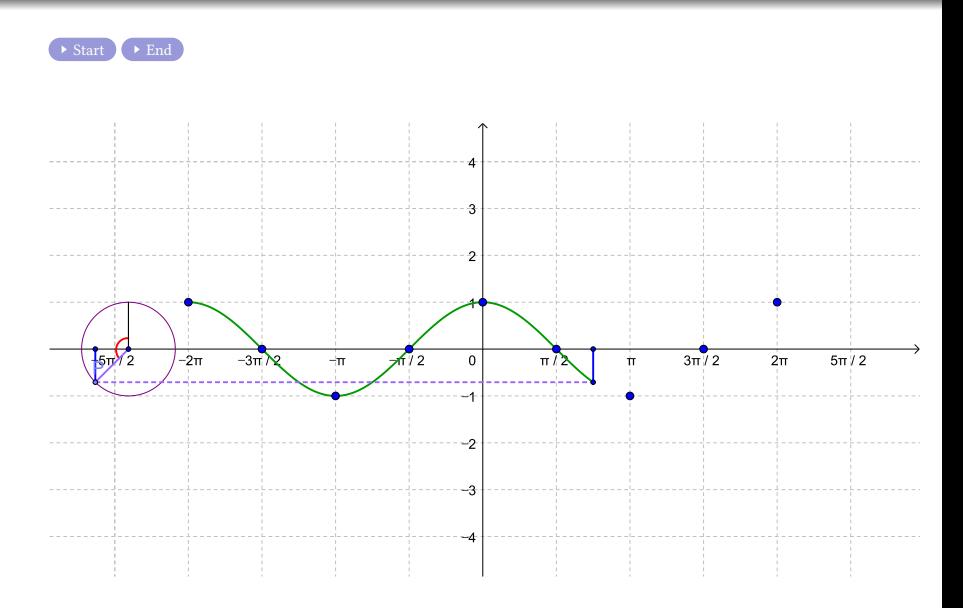

メロトメ 御 トメ 君 トメ 君 トッ 君

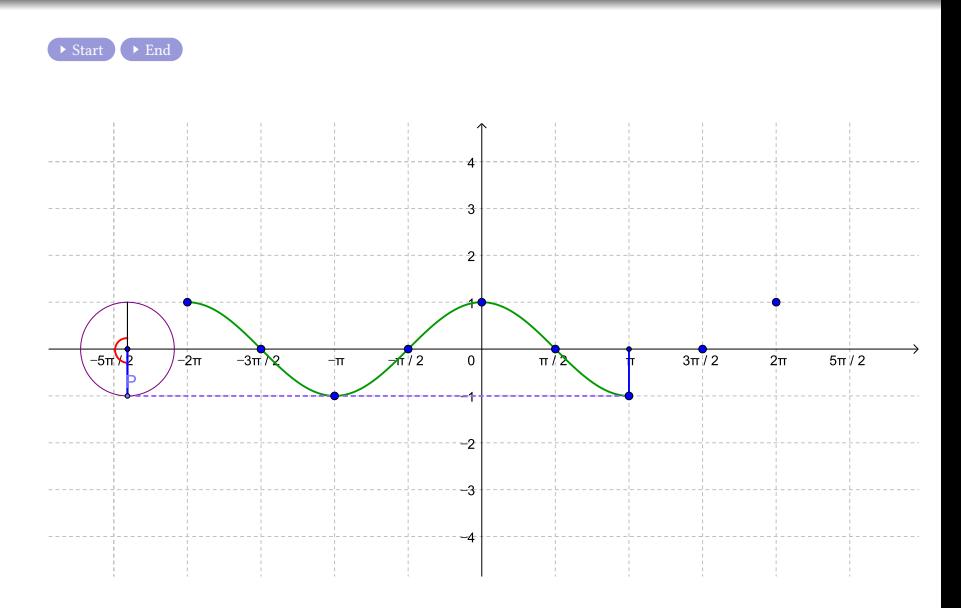

メロトメ 御 トメ 君 トメ 君 トッ 君

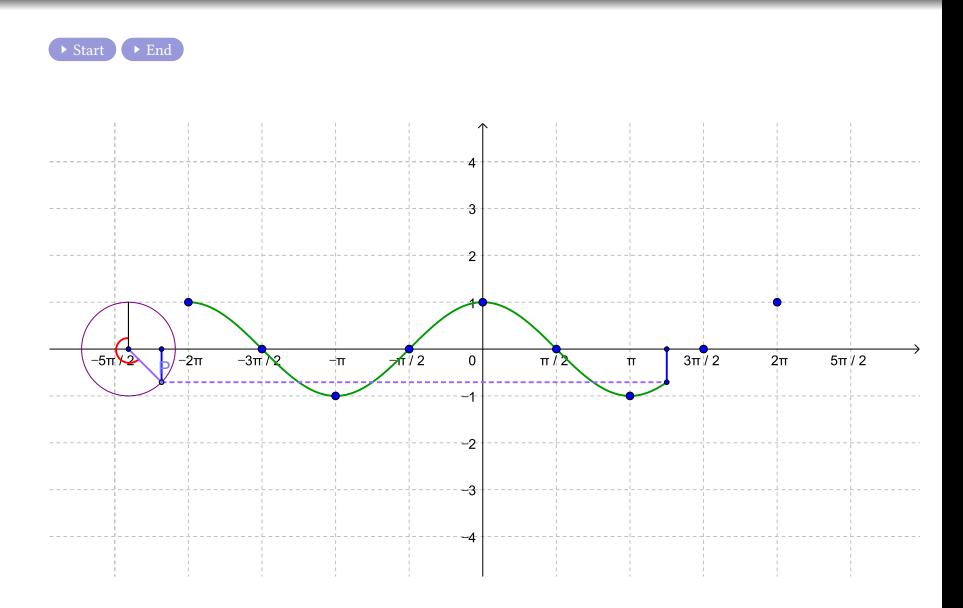

メロトメ 御 トメ 君 トメ 君 トッ 君

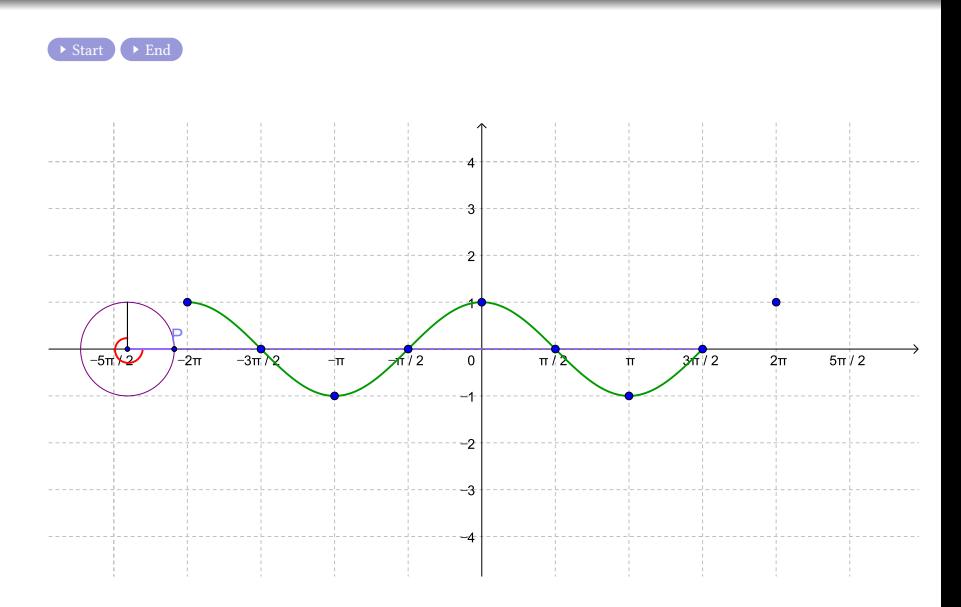

メロトメ 御 トメ 君 トメ 君 トッ 君

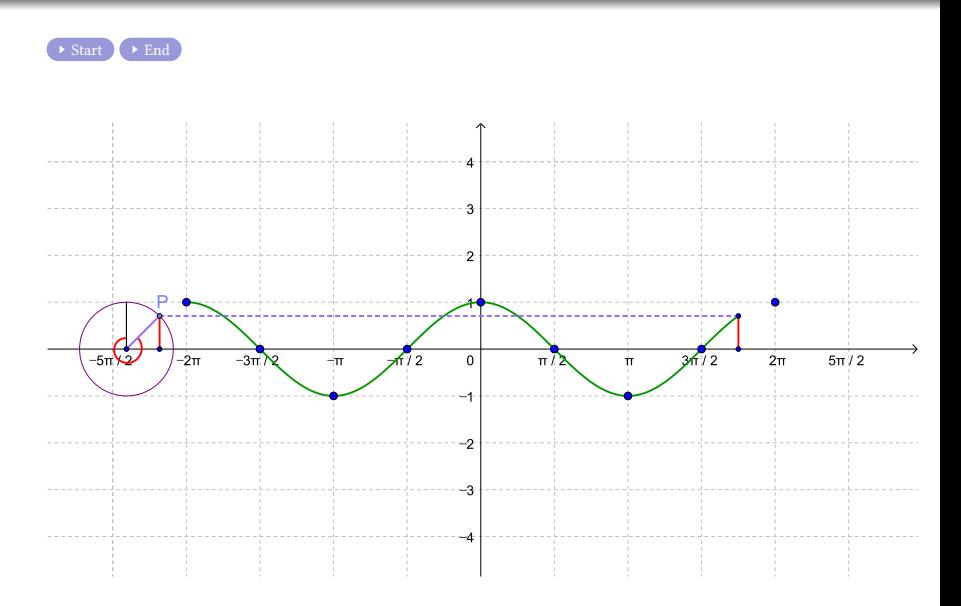

**K ロ K K イヨ K モ K K ヨ K コ チ Y Q Q C** 

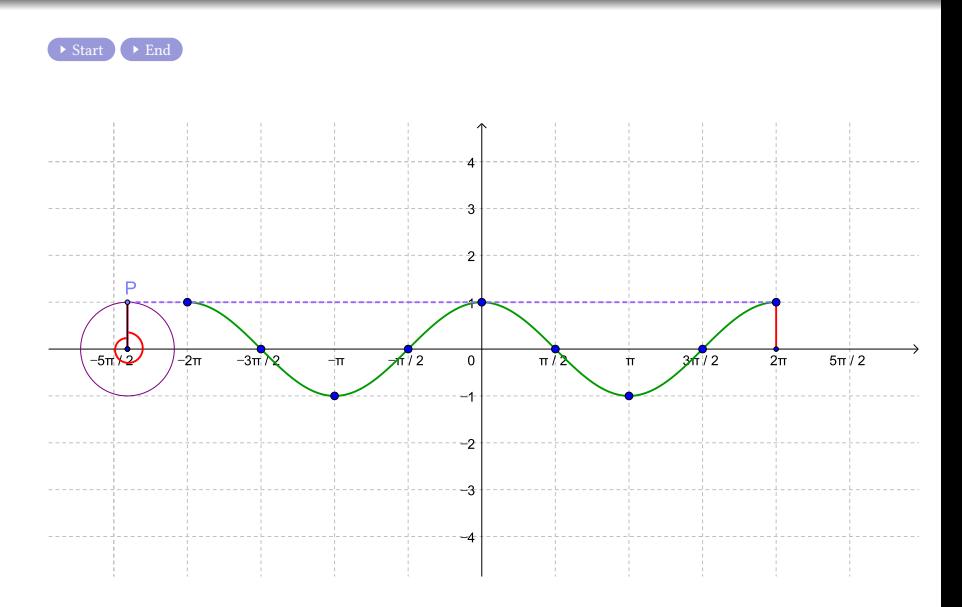

すロト (御) すきとすきとしき

### Github: <https://min7014.github.io/math20220927001.html>

# Click or paste URL into the URL search bar, and you can see a picture moving.